# МИНИСТЕРСТВО НАУКИ И ВЫСШЕГО ОБРАЗОВАНИЯ РОССИЙСКОЙ ФЕДЕРАЦИИ федеральное государственное бюджетное образовательное учреждение высшего образования «Тольяттинский государственный университет»

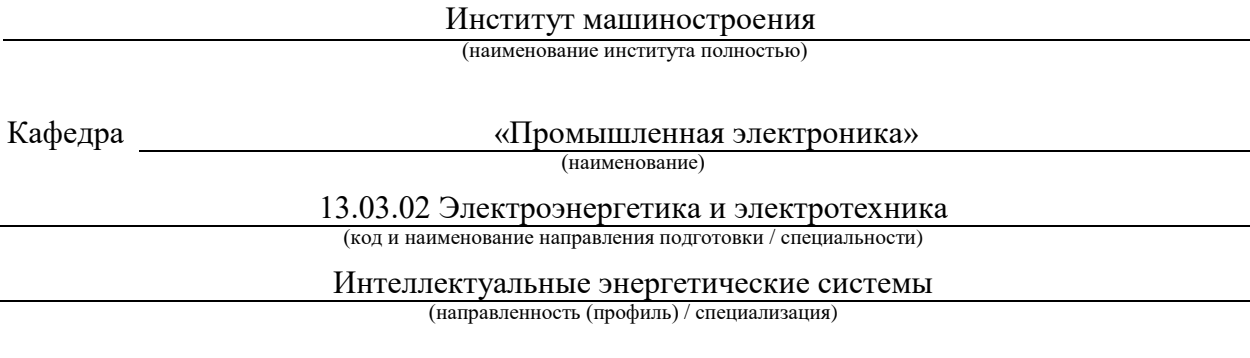

# **ВЫПУСКНАЯ КВАЛИФИКАЦИОННАЯ РАБОТА (БАКАЛАВРСКАЯ РАБОТА)**

на тему Лабораторный источник питания

Обучающийся А.А. Гуренкова

(Инициалы Фамилия) (личная подпись)

Руководитель А.К. Кудинов

(ученая степень (при наличии), ученое звание (при наличии), Инициалы Фамилия)

Тольятти 2023

#### **Аннотация**

Название бакалаврской работы: «Лабораторный источник питания».

Выпускная работа состоит из четырех разделов пояснительной записки и шести листов графической части.

Ключевым вопросом бакалаврской работы является разработка всей необходимой проектной документации для создания лабораторного источника питания.

Целью бакалаврской работы является разработка лабораторного источника питания в соответствии с заданными параметрами.

Выпускная работа может быть разделена на следующие логически взаимосвязанные части: введение, краткий обзор существующих конструкций источников питания, рассмотрение требований, предъявляемых к источникам питания, определение достоинств и недостатков различных типов источников питания, выбор рабочего варианта, разработка структурной схемы источника питания, расчет и выбор основных элементов: трансформатора, автоматического выключателя, защитных элементов модуля понижения напряжения, преобразователя напряжения переменного тока в напряжение постоянного тока, элементов преобразования и выпрямления электрического тока, преобразователя напряжения постоянного тока в напряжение постоянного тока другого уровня, элементов блока измерения, разработка конструкции лабораторного источника питания, конструирование и технология производства печатных плат.

Подводя итоги, мы бы хотели подчеркнуть, что данная работа актуальна не только для создания источника питания для лабораторного оборудования, но и для других применений, например зарядные устройства, вычислительная техника и т.п.

### **Аbstract**

Title of bachelor's thesis: "Laboratory power supply".

The final work consists of four sections of the explanatory note and six sheets of the graphic part.

The key issue of the bachelor's work is the development of all the necessary project documentation for the creation of a laboratory power source.

The aim of the bachelor's work is to develop a laboratory power supply in accordance with the given parameters.

Graduation work can be divided into the following logically interrelated parts: introduction, a brief overview of existing designs of power supplies, consideration of the requirements for power supplies, determination of the advantages and disadvantages of various types of power supplies, selection of a working option, development of a block diagram of a power supply, calculation and selection main elements: transformer, circuit breaker, protective elements of the voltage reduction module, AC-to-DC voltage converter, elements for converting and rectifying electric current, DC-to-DC voltage converter of another level, measuring unit elements, laboratory power supply design development , design and production technology of printed circuit boards.

Summing up, we would like to emphasize that this work is relevant not only for creating a power source for laboratory equipment, but also for other applications, such as chargers, computers, etc.

# **Содержание**

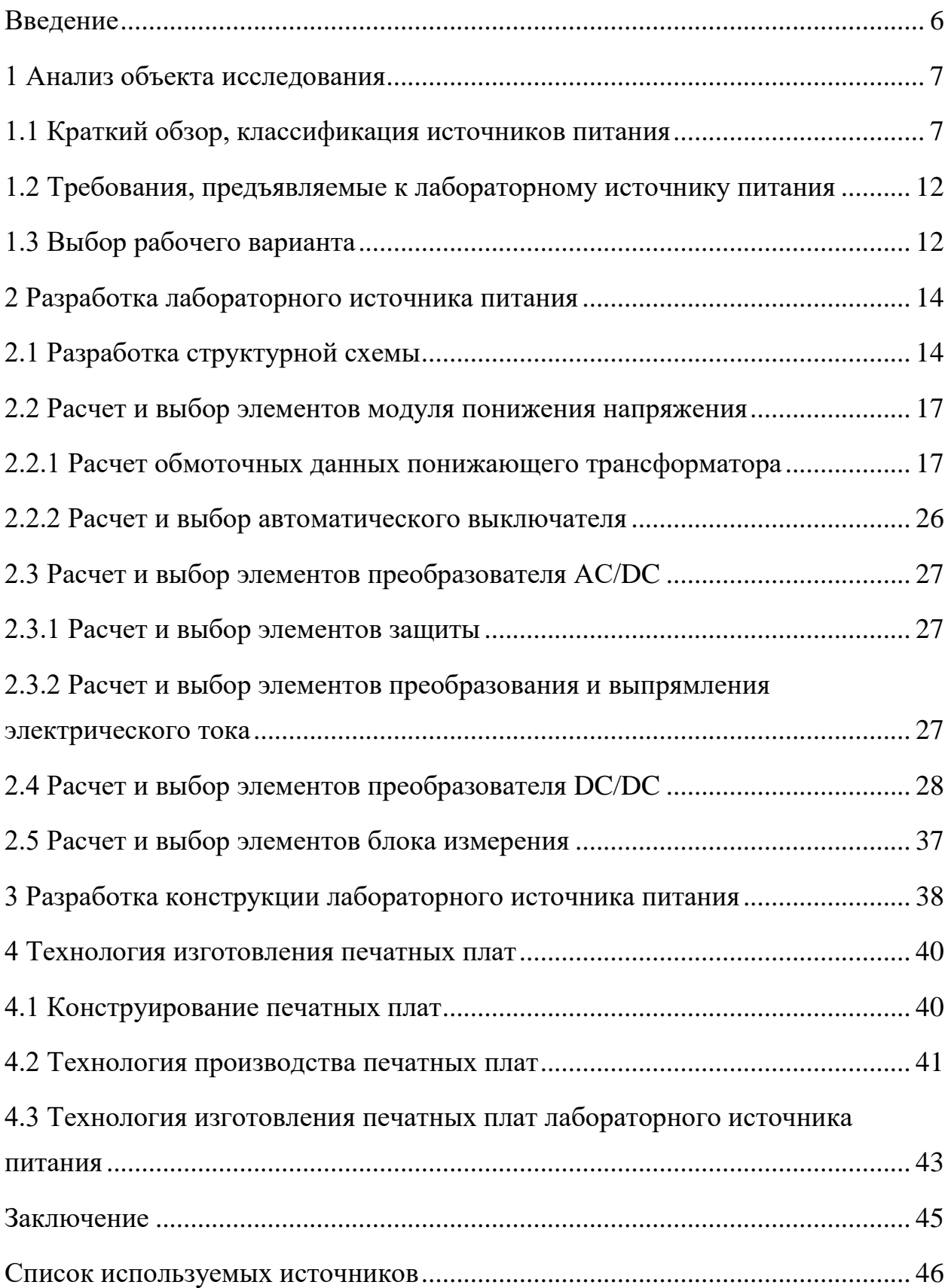

#### **Введение**

<span id="page-4-0"></span>В электротехнике источник питания - это устройство, которое преобразует электрическую энергию в выходное электрическое напряжение, ток и частоту, необходимые для подключенного электрического прибора. «Источник питания преобразует переменный ток в постоянный ток и питает различные электронные устройства (компьютер, телевизор, принтер, роутер, низковольтные источники света и т. д.). Есть два различных вида источника питания: источник напряжения (обеспечивает постоянное напряжение) и источник тока (обеспечивает постоянный ток)» [1].

Лабораторные блоки питания служат источниками вторичного питания различных радиоэлектронных устройств. Они обеспечивают стабилизированным выходным напряжением и током электронные схемы при проведении лабораторных исследований или в процессе ремонта электрического или электронного оборудования.

«Лабораторные источники питания позволяют получать регулируемое, точное и стабильное постоянное напряжение или постоянный ток. Выходное напряжение и ток можно плавно регулировать в установленных для каждого блока пределах. Источники питания бывают одноканальные, 2-х или 3-х канальные, программируемые, с электронным отключением нагрузки, с принудительным обдувом, с защитой от перегрева и короткого замыкания и различными интерфейсами» [2].

«По качеству выходного напряжения источники питания различают:

- стабилизированные источники, напряжение которых поддерживается на постоянном уровне независимо от колебаний тока;

- нестабилизированные источники, в которых выходное напряжение может изменяться в зависимости от колебаний тока» [3].

Цель работы является разработка лабораторного источника питания в соответствии с заданными параметрами.

# <span id="page-5-0"></span>**1 Анализ объекта исследования**

# <span id="page-5-1"></span>**1.1 Краткий обзор, классификация источников питания**

Классификация источников питания (ИП) показана на рисунке 1 [3].

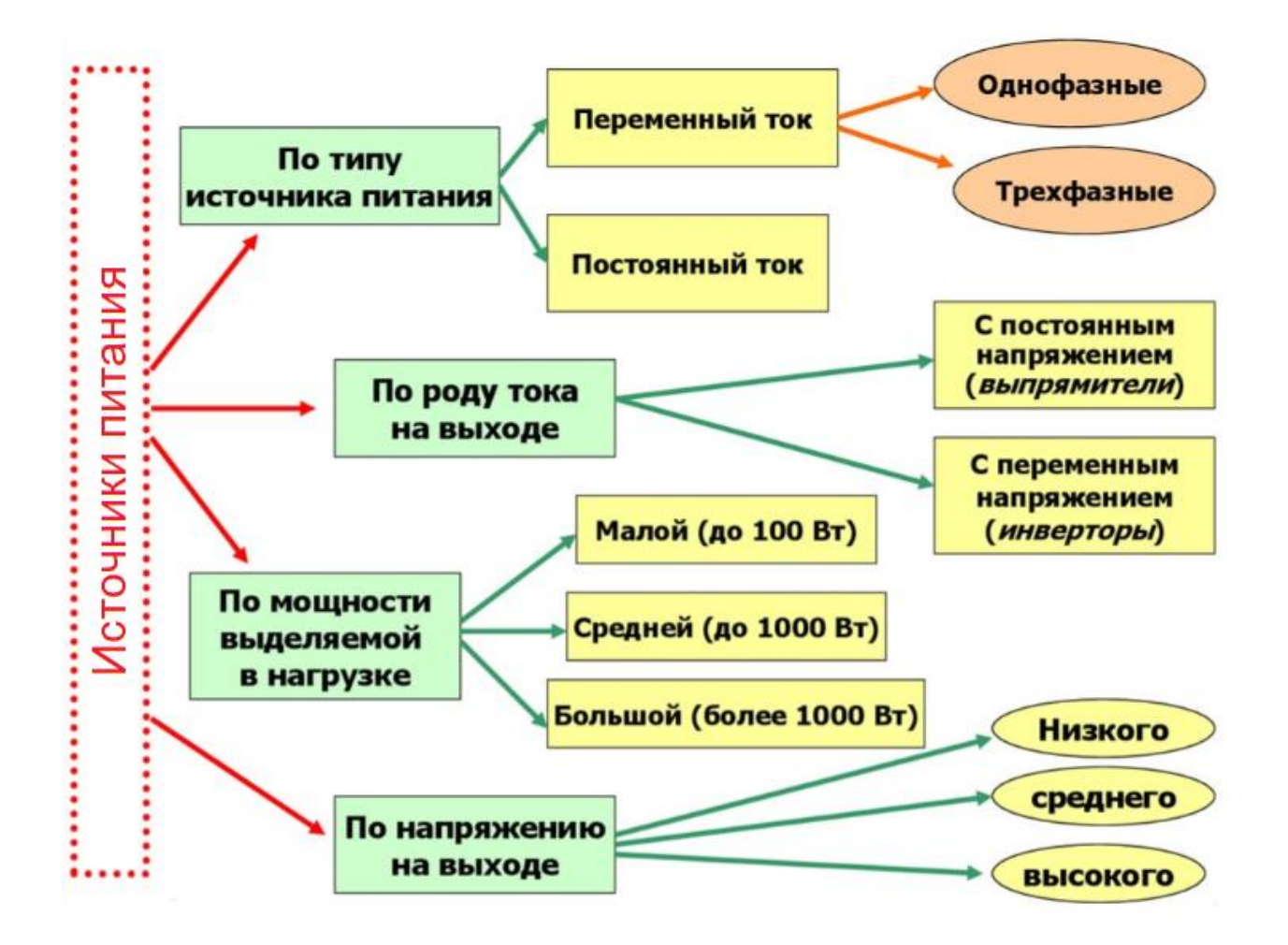

Рисунок 1 – Классификация источников питания

Для получения на выходе необходимого напряжения используются базовые элементы (см. рисунок 2):

- трансформатор ТР для согласования входного напряжения сети  $U_{Bx}=u_1$ 

с напряжением на выходе ИП  $U_{H}$ ;

- выпрямительный блок В с вентильными диодами;

- сглаживающий фильтр СФ, для снижения уровня пульсации выходного напряжения;

- стабилизатор СТ для фиксации уровня выходного напряжения.

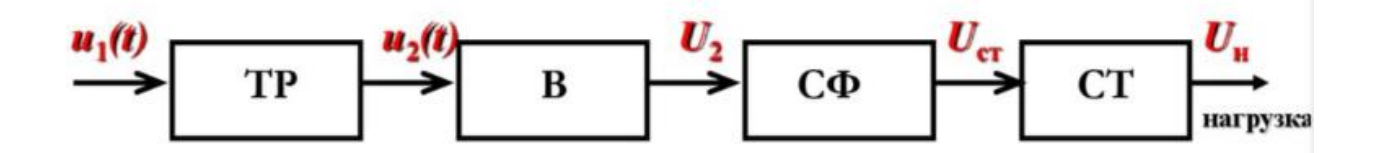

Рисунок 2 – Структурная схема базового ИП

Структурной схеме рисунка 2 соответствует электрическая схема, представленная на рисунке 3 и осциллограммы работы, показанные на рисунке 4 [18].

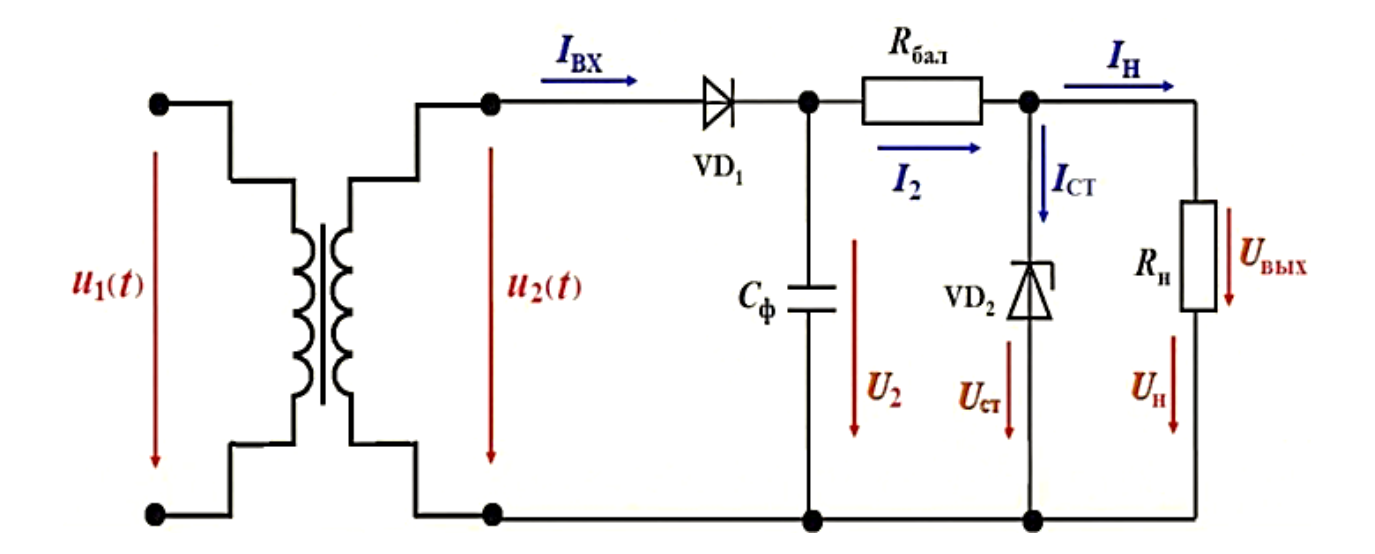

Рисунок 3 – Электрическая принципиальная схема ИП

Ключевым блоком ИП является его выпрямитель. В нем преобразование переменного тока в постоянный осуществляется с помощью нелинейных элементов с несимметричной ВАХ, обладающих свойствами вентилей, т.е. односторонней проводимостью.

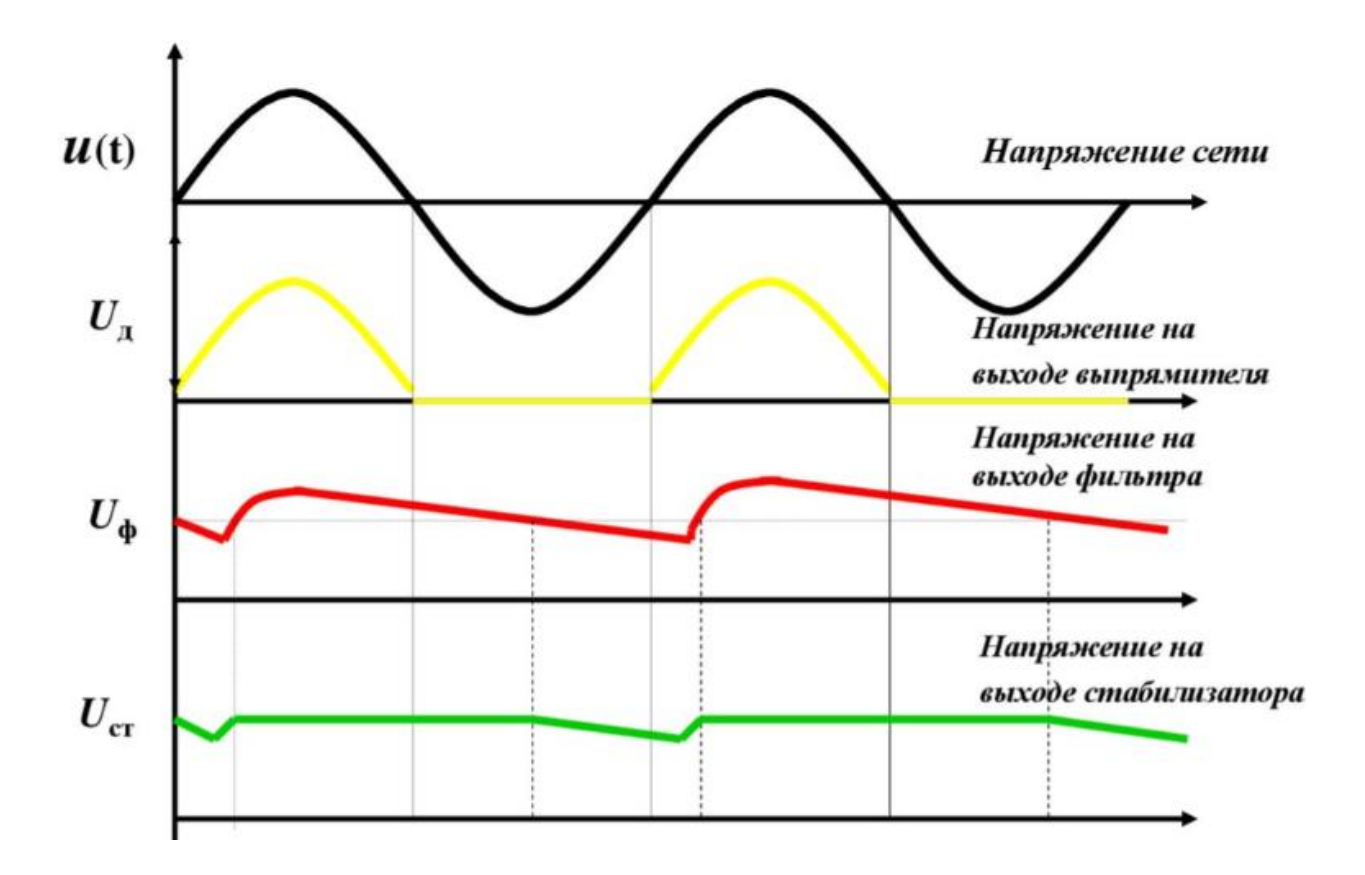

Рисунок 4 – Осциллограммы работы ИП

Альтернативой рассмотренному выше ИП является импульсный источник питания (ИИП).

«ИИП - это инверторная система, в которой входное переменное напряжение выпрямляется, а потом полученное постоянное напряжение преобразуется в импульсы высокой частоты и установленной скважности, которые как правило, подаются на импульсный трансформатор.

Импульсные трансформаторы изготавливаются по такому же принципу, как и низкочастотные трансформаторы, только в качестве сердечника используется не сталь (стальные пластины), а ферромагнитные материалы - ферритовые сердечники.

Выходное напряжение импульсного источника питания стабилизировано, это осуществляется посредством отрицательной обратной связи, что позволяет удерживать выходное напряжение на одном

уровне даже при изменении входного напряжения и нагрузочной мощности на выходе блока.

Обратная отрицательная связь может быть реализована при помощи одной из дополнительных обмоток в импульсном трансформаторе, или же при помощи оптрона, который подключается к выходным цепям источника питания. Использование оптрона или же одной из обмоток трансформатора позволяет реализовать гальваническую развязку от сети переменного напряжения» [4].

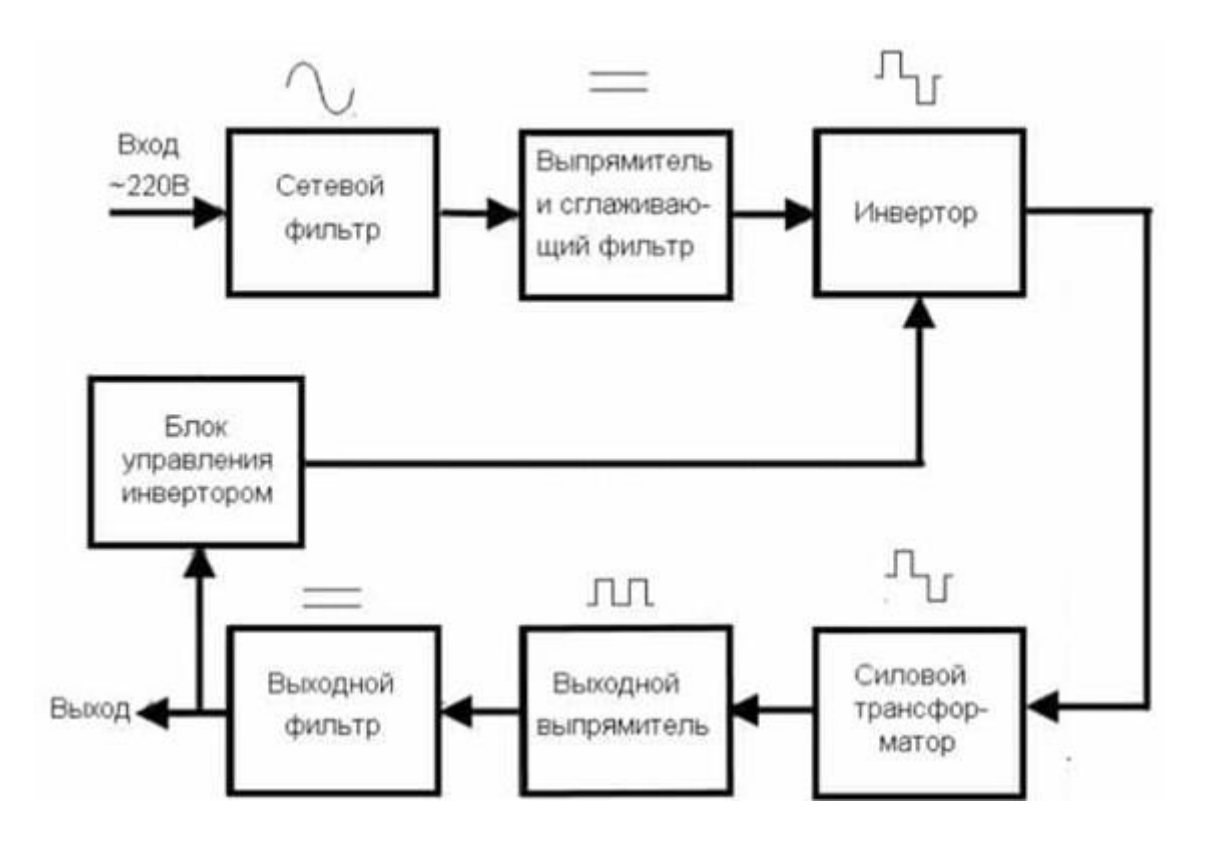

Рисунок 5 – Структурная схема ИИП

«Основные плюсы импульсных источников питания (ИИП):

- малый вес конструкции;
- небольшие размеры;
- большая мощность;
- высокий КПД;
- низкая себестоимость;

- высокая стабильность работы;

- широкий диапазон питающих напряжений;

- множество готовых компонентных решений.

К недостаткам ИИП можно отнести то что такие блоки питания являются источниками помех, это связано с принципом работы схемы преобразователя. Для частичного устранения этого недостатка используют экранировку схемы. Также из-за этого недостатка в некоторых устройствах применение данного типа источников питания является невозможным» [5].

Лабораторный блок питания (ЛБП) — это одна из разновидностей вторичного источника электропитания. «Разновидности и главные характеристики лабораторных блоков питания:

- по принципу работы: линейные или импульсные,

- диапазон напряжения и тока: фиксированный или с автоматическим ограничением мощности,

- количество каналов: одноканальные или многоканальные,

- изоляция каналов: с гальванически изолированными каналами или с неизолированными,

- по мощности: стандартные или большой мощности,

- наличие защиты: от перегрузки по напряжению, по току, от перегрева и другие,

- форма выходного сигнала: постоянное напряжение и ток или переменное напряжение и ток,

- варианты управления: только ручное управление или ручное плюс программное управление,

- дополнительные функции: компенсация падения напряжения в проводах подключения, встроенный прецизионный мультиметр, изменение выхода по списку заданных значений, активация выхода по таймеру, имитация аккумулятора с заданным внутренним сопротивлением, встроенная электронная нагрузка и другие,

- надёжность: качество элементной базы, продуманность дизайна, тщательность выходного контроля» [6].

# <span id="page-10-0"></span>**1.2 Требования, предъявляемые к лабораторному источнику питания**

Основные требования, предъявляемые к ЛБП:

- должен иметь регулировку по напряжению;
- иметь защиту от перегрузки и короткого замыкания;
- низкий уровень шума;
- стабильность выходных характеристик;
- низкий пульсации выходного напряжения.

### <span id="page-10-1"></span>**1.3 Выбор рабочего варианта**

Основные показатели проектируемого ЛБП:

- выходное напряжение 24В;

- максимальный ток нагрузки 3А.

Дополнительные требования:

- регулирование выходного напряжения в диапазоне 12…24В;

- защиту от перегрузки по току  $3,0$  A;

- индикация выходного напряжения.

Для снижения уровня напряжения с 220В до24 применим понижающий трансформатор. Для получения выходного напряжения используем DC/DC регулируемый по выходному напряжению преобразователь. Сравнительный анализ микросхем, вокруг которых строятся DC/DC преобразователи, представлен в таблице 1. В данном проекте будет использована микросхема LM2596HVS понижающего принципа действия, как наиболее подходящая под решение задач, стоящих в данной выпускной квалификационной работе.

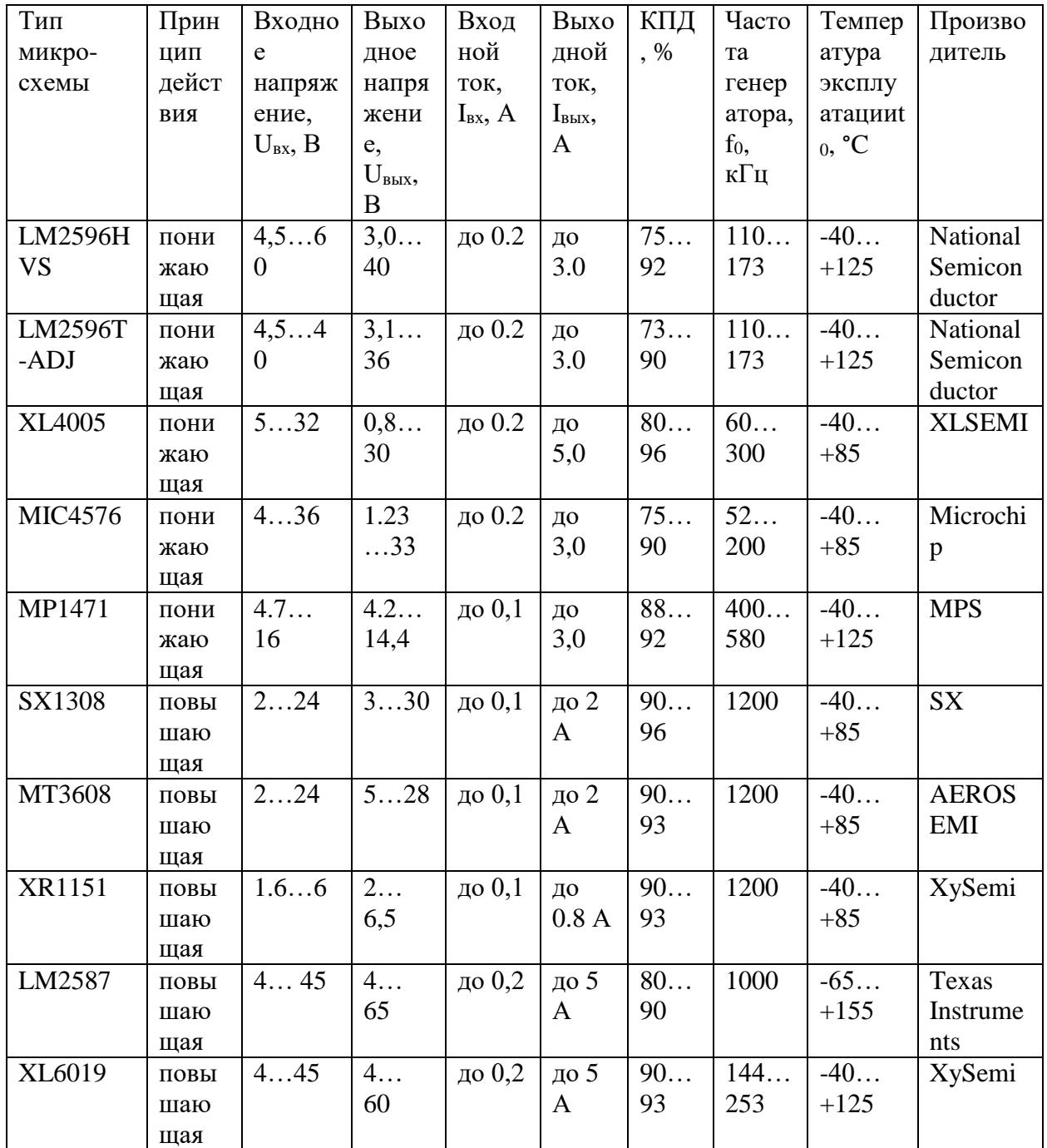

Выводы.

Применение трансформатора для понижения уровня сетевого напряжения обеспечивает гальваническую развязку от питающей сети. DC/DC преобразователь обеспечивает регулировку напряжения в необходимых пределах и обеспечивает защиту питаемого устройства.

# <span id="page-12-0"></span>**2 Разработка лабораторного источника питания**

# <span id="page-12-1"></span>**2.1 Разработка структурной схемы**

Структурная схема проектируемого лабораторного блока питания показана на рисунке 6.

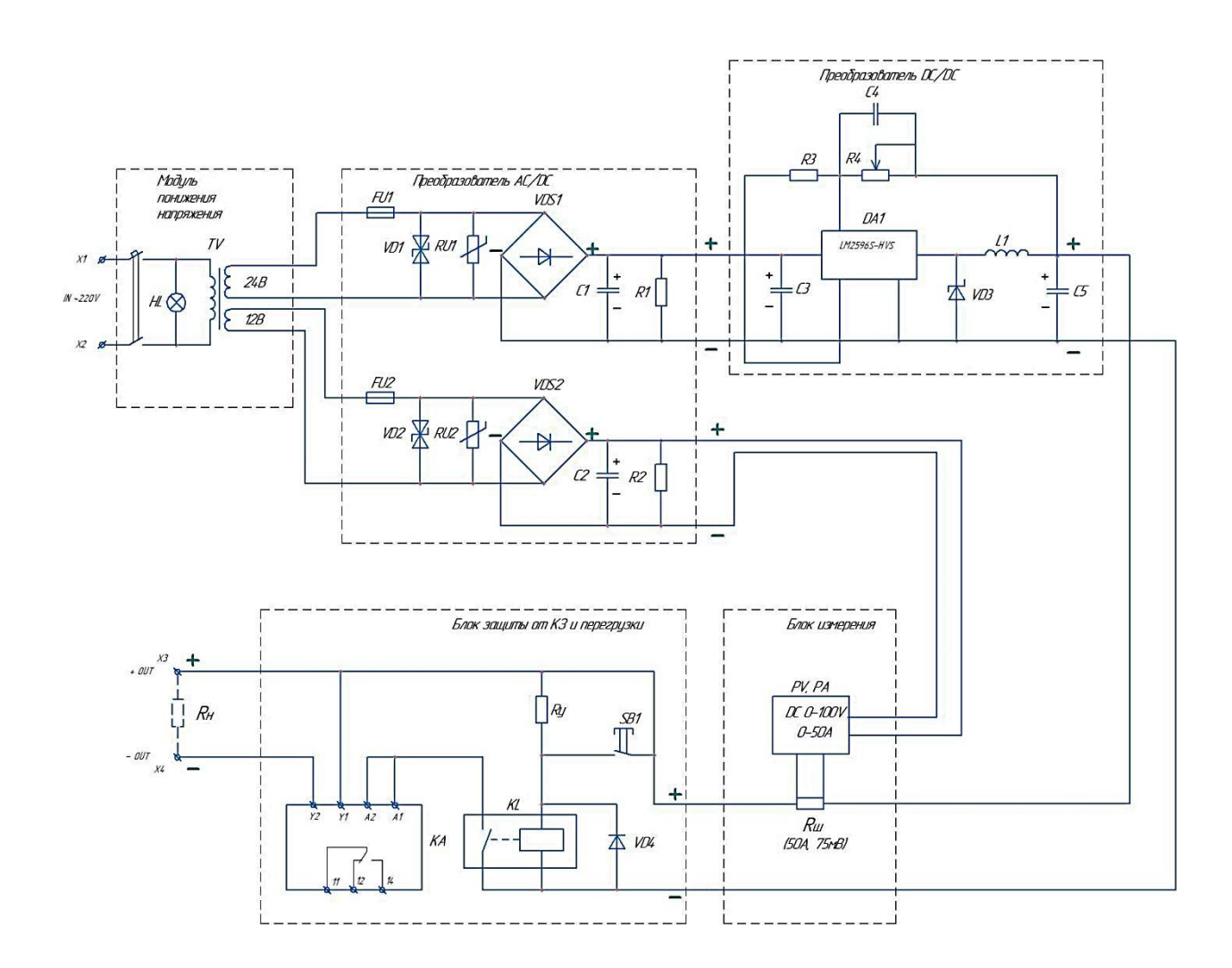

Рисунок 6 – Схема электрическая ЛБП

Лабораторный блок питания содержит следующие функциональные блоки:

- модуль понижения напряжения;
- преобразователь AC/DC;
- преобразователь DC/DC;

- блок измерения;

- блок защиты от КЗ и перегрузки.

В модуле понижения напряжения расположен понижающий трансформатор на два уровня выходного напряжения 12 В и 24 В, вводный воздушный двухполюсный автоматический выключатель (см. рисунок 7) и сигнальная лампа наличия и уровня входного напряжения (см. рисунок 8).

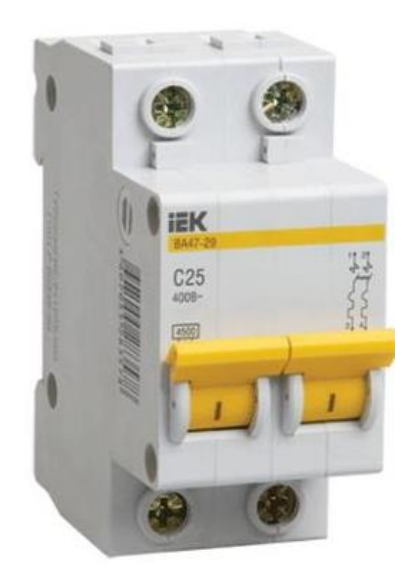

Рисунок 7 – Автоматический выключатель IEK 2п С/ 2.5А ВА 47-29 [19]

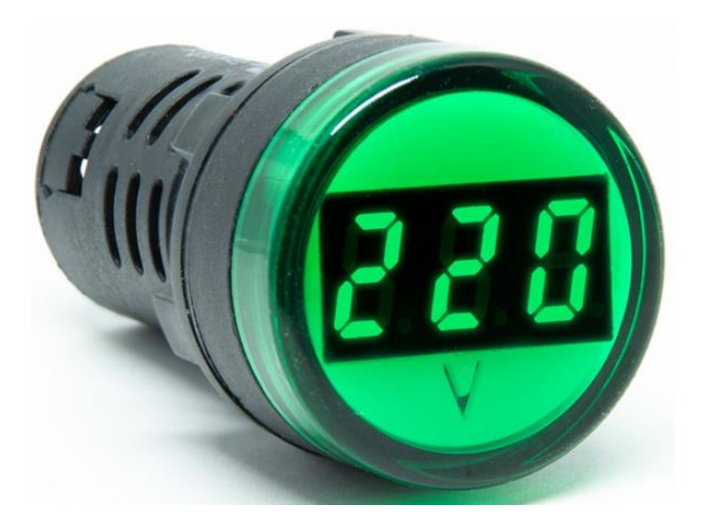

Рисунок 8 – Лампа вольтметр AD 26B-22DYB AC220V [20]

В блоке преобразования переменного тока в постоянный выпрямление происходит с помощью выпрямительных мостов VDS1 и VDS2. Сглаживание пульсаций выпрямленного напряжения производится электролитическими конденсаторами С1 и С2. Для защиты элементов схемы от тока разряда конденсаторов С1 и С2 после снятия питания с электрической схемы, служат параллельно подключенные высокоомные резисторы R1 и R2. Защитные функции первичной трансформаторной цепи выполняют предохранители FU1 и FU2, двунаправленные ограничительные диоды VD1 и VD2 и варисторы RU1 и RU2.

Преобразователь DC/DC собран на микросхеме LM2596S-HVS. Ее «особенностями являются:

- входное напряжение: 4.5-48 В;

- выходное напряжение: 3-35 В плавно регулируемое;

- выходной ток: номинальный ток 3А;

- выходная мощность: максимум 15 Вт;

- эффективность преобразования: до 92% (чем выше выходное напряжение, тем выше эффективность);

- статическое энергопотребление составляет всего около 6 мА;

- рабочая температура: от -40 °С до + 85 °С;

- коэффициент регулировки нагрузки:  $\pm 1\%$ ;

- коэффициент регулировки напряжения:  $\pm$  0,5% (для достижения выходного напряжения холостого хода будет выше, но, пока есть нагрузка 1 мA, выходное напряжение будет нормальным)» [29].

К достоинствам данной микросхемы можно отнести высокую надежность проверенную временем.

В блоке измерения применен цифровой амперметр/вольтметр с пределами измерения напряжения 0-100В, тока 0-50А модели М4001. В качестве шунта применили шунт 75ШМП1-50-0,5 класса точности 0,5.

В блоке защиты от короткого замыкания и перегрузки применены две ступени защиты. Первая ступень защиты от короткого замыкания реализована на миниатюрном электромагнитном реле RL. Работа данного принципа защиты от КЗ основана на том, что при возникновении КЗ на нагрузке, происходит резкое падение напряжения в точке возникновения замыкания (на нагрузке), разница напряжений на обмотке реле KL становится также близкой к нулю, ток через обмотку прекращается и под воздействием возвратной пружины контакт размыкается, тем самым отключая нагрузку от питания. Установочное сопротивление Rу задает ток удержания контактов реле в замкнутом положении. Кнопка без фиксации SB1 служит для повторного включения в работу схемы защиты, в случае если произошло ее срабатывание. У данной схемы защиты от КЗ высокое быстродействие.

Вторая ступень защиты от перегрузки реализовано с применением реле контроля тока РКТ-3 [21]. Как только ток, протекающий через реле превысит значение тока уставки (3,0А), реле срабатывает и обесточивает нагрузку.

### <span id="page-15-0"></span>**2.2 Расчет и выбор элементов модуля понижения напряжения**

Источник питания получает напряжение от сети переменного тока U=220В частотой 50 Гц. Понижающий трансформатор ТV, снижает уровень напряжения до переменных 24 и 12 В. Напряжение 24 В является основным выходным, 12В необходимы для питания цифрового вольтметра/амперметра. Номинальная мощность трансформатора 25 Вт.

#### <span id="page-15-1"></span>**2.2.1 Расчет обмоточных данных понижающего трансформатора**

Выполним расчет понижающего трансформатора на  $U_2=12B$ .

Потребляемая мощность цифрового вольтметра/амперметра  $P_2=2$  Вт. Данной мощности соответствует ток  $I_2=2/12=0.16$ А. Принимаем к расчету  $I_2=0,2A$ . Первичное напряжение  $U_1=220B$ .

Принимаем:

- конфигурация магнитопровода – стержневая;

- материал сердечника – сталь ХВП;

- толщина материала сердечника  $-0.15$  мм;

По таблицам 4.1….4.4 [7] принимаем:

- допустимая индукция - 16 кГц;

- плотность тока 8,0-5,2  $A/\text{mm}^2$ ;

- коэффициент заполнения окна к<sub>и</sub>=0,18...0,26;

- коэффициент заполнения сечения магнитопровода  $\kappa_{cr}=0.9$ .

Определяем произведение сечения стали магнитопровода S<sub>cr</sub> на площадь его окна S<sub>ок</sub>

$$
S_{\rm cr} \cdot S_{\rm ok} \approx \frac{P_2 \cdot 10^6}{2,22 \cdot f \cdot B_{\delta} \cdot \kappa_{\mu} \cdot \kappa_{\rm cr}},
$$
  

$$
S_{\rm cr} \cdot S_{\rm ok} \approx \frac{2 \cdot 10^6}{2,22 \cdot 50 \cdot 16 \cdot 10^3 \cdot 0,22 \cdot 0,9} = 17,062
$$
 (1)

По таблице ПЗ-2 [14] принимаем:

- обозначение магнитопровода ШЛ 16х16;

- размеры:

$$
-a=16
$$
 *mm*;

- h=40 мм;
- $-c= 16$  MM;
- С=64 мм;
- Н=56 мм;
- $-b = 16$  MM;
- активная площадь сечения магнитопровода  $\rm S_{cr. a \rm \scriptscriptstyle KT}$ =2,24 см $^2$ ;
- средняя длина магнитной силовой линии  $l_{cr}$ =13,6 см;
- произведение  $S_{\text{cr}} \cdot S_{\text{ok}}$ =16,6 см<sup>2</sup>;
- активный объем магнитопровода  $\rm V_{cr. a\kappa r}$ =30,46 см<sup>3</sup>;
- вес магнитопровода  $G_{cr}$ =20 гр;

- ориентировочная мощность трансформатора 20 ВА. По [7] принимаем удельные потери  $p_{cr}$  = 4,5 Вт/кг. Полные потери в стали магнитопровода

$$
P_{cr} = p_{cr} \cdot G_{cr},
$$
  
\n
$$
P_{cr} = 4.5 \cdot 0.02 = 0.09 \text{ Br}.
$$
 (2)

Активная составляющая тока холостого хода

$$
I_{oa} = \frac{P_{cr}}{U_1},
$$
  
\n
$$
I_{oa} = \frac{0.09}{220} = 4.09 \cdot 10^{-4} A.
$$
\n(3)

Величина активной составляющей, выраженное в процентах

$$
I_{oa\%} = \frac{I_{oa}}{I_1} 100 = \frac{P_{cr}}{P_1} 100,
$$
\n
$$
I_{oa\%} = \frac{4,09 \cdot 10^{-4}}{0,2} 100 = 0,2\%.
$$
\n(4)

Номинальный ток первичной обмотки

$$
I_1 = \frac{P_1}{U_1} = \frac{\Sigma P_2}{U_1 \cdot \eta \cdot \cos \varphi},
$$
  
\n
$$
I_1 = \frac{2}{220 \cdot 0.8 \cdot 0.9} = 0.04 A.
$$
\n(5)

По рисунку 4.4 [7] принимаем удельную намагничивающую мощность  $q_{cr}$ = 180 ВА/кг.

Полная намагничивающая мощность:

$$
Q_{\rm cr} = q_{\rm cr} \cdot G_{\rm cr},\tag{6}
$$

$$
Q_{\rm cr}=180\cdot 0.02=3.6\,\rm{Br}.
$$

Реактивная составляющая тока холостого хода

$$
I_{\text{op}} = \frac{Q_{\text{cr}}}{U_1},
$$
  
\n
$$
I_{\text{op}} = \frac{3.6}{220} = 16.3 \cdot 10^{-3} \text{A}.
$$
\n(7)

Величина реактивной составляющей, выраженное в процентах

$$
I_{\text{op}}\% = \frac{I_{\text{op}}}{I_1} 100 = \frac{Q_{\text{cr}}}{P_1} 100,
$$
\n
$$
I_{\text{op}}\% = \frac{16,3 \cdot 10^{-3}}{0,2} 100 = 8.2\%.
$$
\n(8)

Относительное значение тока холостого хода

$$
I_{0\%} = \sqrt{I_{0a\%}^2 + I_{0p\%}^2},
$$
  
\n
$$
I_{0\%} = \sqrt{0.2^2 + 8.2^2} = 8.1\%.
$$
\n(9)

Принимаем:

- относительное падение напряжения в первичной обмотке  $\Delta U_1 = 15...5$ ;

- относительное падение напряжения во вторичной обмотке  $\Delta U_2 = 20...10$ .

Определяем величину ЭДС в первичной обмотке

$$
E_1 = U_1 (1 - \frac{\Delta U_1}{100}),
$$
  
\n
$$
E_1 = 220 \left( 1 - \frac{5}{100} \right) = 209 \text{ B}.
$$
 (10)

Определяем число витков в первичной обмотке

$$
w_1 = \frac{E_1 \cdot 10^8}{4,44 \cdot f \cdot B \cdot S_{\text{CT.AKT}}},
$$
  
\n
$$
w_1 = \frac{209 \cdot 10^8}{4,44 \cdot 50 \cdot 16 \cdot 10^3 \cdot 2,24} = 862 \text{ BHTKA}.
$$
\n(11)

Определяем величину ЭДС во вторичной обмотке

$$
E_2 = U_2 (1 - \frac{\Delta U_2}{100}),
$$
  
\n
$$
E_2 = 15 \left( 1 - \frac{10}{100} \right) = 13.5 \text{ B}.
$$
\n(12)

Определяем число витков во вторичной обмотке

$$
w_2 = \frac{E_2 \cdot 10^8}{4,44 \cdot f \cdot B \cdot S_{\text{CT.AKT}}},
$$
\n
$$
w_2 = \frac{13,5 \cdot 10^8}{4,44 \cdot 50 \cdot 16 \cdot 10^3 \cdot 2,24} = 58 \text{ BHTKOB}.
$$
\n(13)

Определяем сечение провода первичной обмотки

$$
S_{\text{np.1}} = \frac{l_1}{\delta},\tag{14}
$$
\n
$$
S_{\text{np.1}} = \frac{0.04}{7.0} = 0.0057 \text{ mm}^2
$$

Определяем диаметр провода первичной обмотки

$$
d_{\rm np} = 1.13\sqrt{S_{\rm np}},
$$
\n
$$
d_{\rm np} = 1.13\sqrt{0.0057} = 0.18 \text{ mm}.
$$
\n(15)

Определяем сечение провода вторичной обмотки

$$
S_{\text{np.2}} = \frac{l_2}{\delta},\tag{16}
$$
\n
$$
S_{\text{np.2}} = \frac{0.2}{7.0} = 0.02857 \text{ mm}^2
$$

Определяем диаметр провода вторичной обмотки

$$
d_{\text{np.2}} = 1,13\sqrt{S_{\text{np}}},
$$
  
\n
$$
d_{\text{np.2}} = 1,13\sqrt{0,02857} = 0,29 \text{ mm}.
$$
\n(17)

Принимаем по таблице П2-1 [7] следующие стандартные значения проводов:

-  $d_{\text{np.1}} = 0.18$  мм, сечение  $S_{\text{np.1}} = 0.02545\,$  мм<sup>2</sup>;

 $-d_{\text{np.2}} = 0.29$  мм, сечение  $S_{\text{np.2}} = 0.06605$  мм<sup>2</sup>

Принимаем для первичной и вторичной обмоток провод марки ПЭЛ [22].

Принимаем по таблице 4.7 [7] принимаем следующие значения испытательного напряжения:

- для первичной обмотки 1000В;

- для вторичной обмотки 250В.

Допустимая осевая длина первичной и вторичной обмоток

$$
h = h_1 - 2\Delta_{\text{H3}},\tag{18}
$$

где h<sub>1</sub>- высота окна обмотки. Принимаем 10 мм;

 $\Delta_{\mu}$ - толщина щечки каркаса. Принимаем 1,5 мм.

$$
h = 10 - 2 \cdot 1.5 = 7
$$
 MM.

Принимаем по таблице 4.8 [7] для первичной обмотки:

- коэффициент укладки провода  $\kappa_{v1}=1,10;$ 

- коэффициент  $\kappa_{\rm B}$ =1,08.

Принимаем по таблице 4.8 [7] для вторичной обмотки:

- коэффициент укладки провода  $\kappa_{v2}=1,07;$
- коэффициент  $\kappa_B=1,1$ .

Число витков в одном слое первичной обмотки

$$
w_{c1} = \frac{h_{\mu}}{\kappa_{y1} \cdot d_{\mu3}},
$$
\n
$$
w_{c1} = \frac{7}{1,1 \cdot 0,18} = 35,3 \text{ BHTKA}.
$$
\n(19)

Принимаем 36 витков.

Число витков в одном слое вторичной обмотки

$$
w_{c2} = \frac{h_{\text{A}}}{\kappa_{y2} \cdot d_{\text{H3}}},
$$
\n
$$
w_{c2} = \frac{7}{1,07 \cdot 0,29} = 22,6 \text{ BHTKa}.
$$
\n(20)

Принимаем 23 витка.

Находим число слоев первичной обмотки

$$
N1 = \frac{w_1}{w_{c1}},
$$
\n
$$
N1 = \frac{862}{36} = 23,9 \text{ c.} \tag{21}
$$

Принимаем 24 слоя.

Находим число слоев первичной обмотки

$$
N2 = \frac{w_2}{w_{c2}},
$$
\n
$$
N2 = \frac{58}{23} = 2{,}52 \text{ choose}
$$
\n(22)

Принимаем 3 слоя.

В качестве межслойной изоляции применим телефонную бумагу толщиной 0,05 мм.

Радиальный размер первичной обмотки:

$$
\alpha_1 = \kappa_{y1} \cdot N1 \cdot d_{u31} + (N1 - 1)\Delta_{u31},
$$
  
\n
$$
\alpha_1 = 1, 1 \cdot 24 \cdot 0, 18 + (24 - 1)0, 05 = 5, 9 \text{ mm}.
$$
\n(23)

Радиальный размер вторичной обмотки:

$$
\alpha_2 = \kappa_{y2} \cdot N2 \cdot d_{H32} + (N2 - 1)\Delta_{H32},
$$
\n
$$
\alpha_2 = 1.07 \cdot 3 \cdot 0.29 + (3 - 1)0.05 = 1.03 \text{ mm}.
$$
\n(24)

Толщина катушки под обмотки:

$$
\alpha = \Delta_{3} + h_{\text{II32}} + \alpha_{1} + h'_{\text{II31}} + \alpha_{2} + h''_{\text{II32}} + \alpha_{30},
$$
(25)  
где  $\Delta_{3} = 1.0$  мm – за3ор между каркасом и сердечником;  
 $h_{\text{II32}} = 8$  мm - толщина каркаса;  
 $\alpha_{1} = 5.9$  мm – радиальный размер первичной обмотки;  
 $h'_{\text{II31}} = 0.05$  мm – толщина межобмоточной изоляции;  
 $\alpha_{2} = 1.03$  мm – радиальный размер вторичной обмотки;  
 $h''_{\text{II32}} = 0.05$  мm – толщина изоляции между обмотками;  
 $\alpha_{3} = 1.0$  мm - толщина изоляции поверх крайнего слоя обмотки.  
 $\alpha = 1.0 + 8.0 + 5.9 + 0.05 + 1.03 + 0.05 + 1.0 = 17.03$  мм

Проверим рассчитанную обмотку на перегрев.

Постоянная времени нагрева определяется из эмпирического выражения

$$
T \approx 600 \cdot \frac{G_{TP}}{S_{\text{ox}_{\text{ATPP}}}},\tag{26}
$$

где  $G_{TP}$ - общий вес трансформатора. Принимаем 180 гр;

 $S_{\text{ox}_{\text{U,TD}}}$  – величина поверхности трансформатора. Приближенно принимаем  $S_{\text{ox}_{\text{I}}\text{.rp}}$ =2400 мм<sup>2</sup> или 0,0024 м<sup>2</sup>.

$$
T \approx 600 \cdot \frac{0.18}{0.0024} = 0.45
$$

Установившаяся температура перегрева обмоток определяется из выражения

$$
\Delta \tau_{\text{ycr}} = \frac{(\mathbf{P}_{\text{M}} + \mathbf{P}_{\text{cr}}) \mathbf{T}}{c_{\text{rp}} \cdot G_{\text{rp}}},\tag{27}
$$

где  $P_M$ = Вт – потери в медной обмотке. Принимаем 1,62 Вт;

 $P_{cr}$  – потери в сердечнике. Принимаем 3,6 Вт;

 $c_{cr}$ = 0,48 Вт $\cdot$ сек/°С $\cdot$ гр – средняя удельная теплоемкость.

$$
\Delta \tau_{\text{ycr}} = \frac{(1.62 + 3.6)0.45}{0.48 \cdot 0.18} = 27.18 \text{°C}
$$

Установившаяся температура перегрева обмоток равная 27,18°С ниже рекомендованных значений для обмоток электрических машин класса нагревастойкости В.

Принимаем для использования в ЛБП трансформатор ОСМ1 0,25 380/220-220-110-36-24-12-5 (см. рисунок 9) [20].

«Трансформаторы ОСМ1 соответствуют требованиям ГОСТ 19294-84. Виды климатического исполнения – У3, УХЛ3 и Т3 по ГОСТ 15150-69. Трансформаторы устойчивы к воздействию ударных нагрузок с ускорением до 8g и вибрационных нагрузок в диапазоне частот 10-60 Гц с максимальным ускорением 2g и рассчитаны на установку в закрытых помещениях на высоте над уровнем моря не более 1000 м. По способу защиты от поражения электрическим током трансформаторы относятся к классу I по ГОСТ 12.2.007.0-75 и имеют степень защиты IP00 по ГОСТ 14254-96» [20].

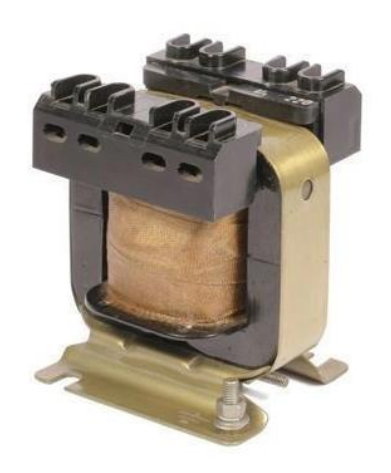

Рисунок 9 - Трансформатор ОСМ1 0,25 380/220-220-110-36-24-12-5

# <span id="page-24-0"></span>**2.2.2 Расчет и выбор автоматического выключателя**

Исходными данными для выбора воздушного автоматического выключателя QF являются:

- номинальное напряжение 220В;

- номинальный ток 0,2 А.

Первоначальный выбор производится по двум условиям:

- по рабочему напряжению автомата  $U_{\text{HOM}} \geq U_{\text{paf}}$ ;

- по рабочему току автомата  $I_{\text{HOM}} \ge I_{\text{paf}}$ .

Выбираем двухполюсный автоматический выключатель с номинальным током 2,5А модели EKF 2P 2.5A (C) 4.5 kA BA 47-63. Проверяем условия:  $U_{\text{HOM}}$ =400B $\geq U_{\text{pa6}}$ =220B,  $I_{\text{HOM}}$ =2,5A $\geq I_{\text{pa6}}$ =0,2А. Принимаем ток КЗ  $i_{K3}=1000A$ . Выбранный аппарат проверяют на электродинамическую стойкость, кА, по условию:

$$
i_{\rm K3} \le i_{\rm \mathcal{J}HH},\tag{28}
$$

где *iДИН*– допустимый ток динамической стойкости, кА. Принимаем для аппарата BA 47-63 *iДИН*=4500 А.

$$
i_{\text{K3}} = 1000 \text{A} \le i_{\text{AHH}} = 4500 \text{A}
$$

Условие выполняется, автомат выбран верно.

# <span id="page-25-0"></span>**2.3 Расчет и выбор элементов преобразователя АС/DC**

## <span id="page-25-1"></span>**2.3.1 Расчет и выбор элементов защиты**

Предохранитель выбирают по условию:

$$
I_{\text{HOM}} \ge I_p,\tag{29}
$$

где  $I_{\text{HOM}}$ – номинальный ток предохранителя, А;

 $I_p$  – расчетный ток через преобразователь, А.

Расчетным током является 3,0А. Значит номинальный ток предохранителя должен быть больше. Принимаем ближайшее номинальное значение тока через предохранитель 3,15А. Выбираем тип и марку предохранителя: MF02S84-3150, 3,15А 250В, 8х8 мм. Данный предохранитель является аналогом ZH101 [23].

# <span id="page-25-2"></span>**2.3.2 Расчет и выбор элементов преобразования и выпрямления электрического тока**

При выборе диодного моста воспользуемся рекомендациями [7] – для исключения перегрева диодного моста необходим минимум двухкратный запас по току и напряжению, поэтому выбираем мост с номинальным

напряжением 100В и током 6А типа KBU6B (аналог RS602). Технические параметры KBU6B показаны в таблице 2.

Таблица 2 - Технические параметры диодного моста KBU6B

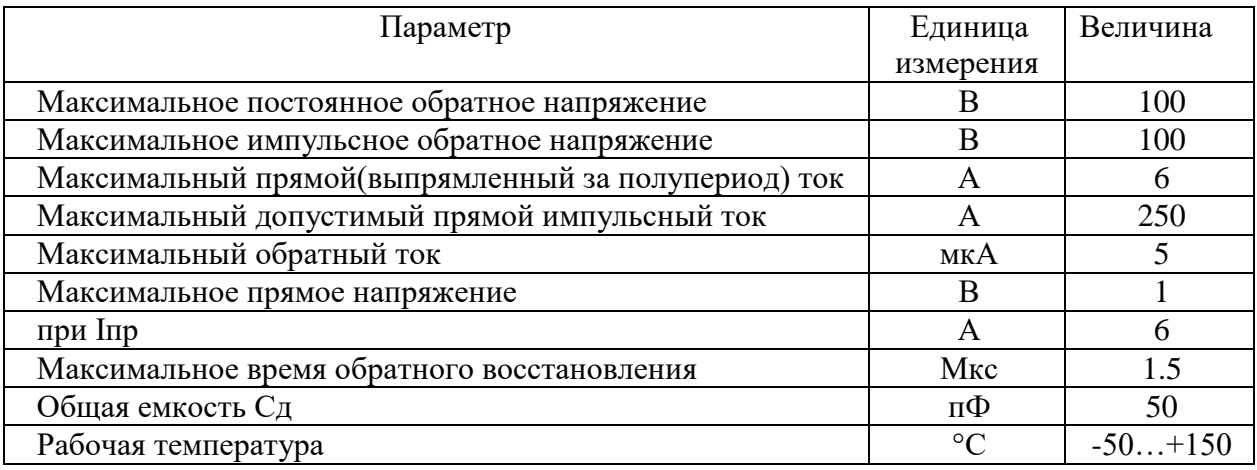

# <span id="page-26-0"></span>**2.4 Расчет и выбор элементов преобразователя DC/DC**

Структурная схема микросхемы LM2596S-HVS показана на рисунке 10.

В микросхеме можно выделить следующие функциональные узлы и модули:

- модуль вспомогательных источников питания;
- модуль «Формирователь сигнала обратной связи»;
- модуль измерения и ограничения тока;
- ШИМ-модулятор;
- блок драйвера тока;
- блок тепловой защиты;
- выходной силовой каскад.

При подаче напряжения питания  $(U+$  на вход «1»,  $U-$  на вход «5») блоком «Запуск» происходит перевод микросхемы в рабочее состояние. Модулем вспомогательных источников питания формируются следующие опорные напряжения:

- U=2,5 В для питания активных элементов схемы;

 $- U=1,235 B -$  опорное напряжение для компаратора операционного усилителя модуля «Формирователь сигнала обратной связи»;

 $- U=0,22 B - o$ порное напряжение для первого компаратора модуля измерения и ограничения тока;

 $-$  U=0,20 В – опорное напряжение для второго компаратора модуля измерения и ограничения тока.

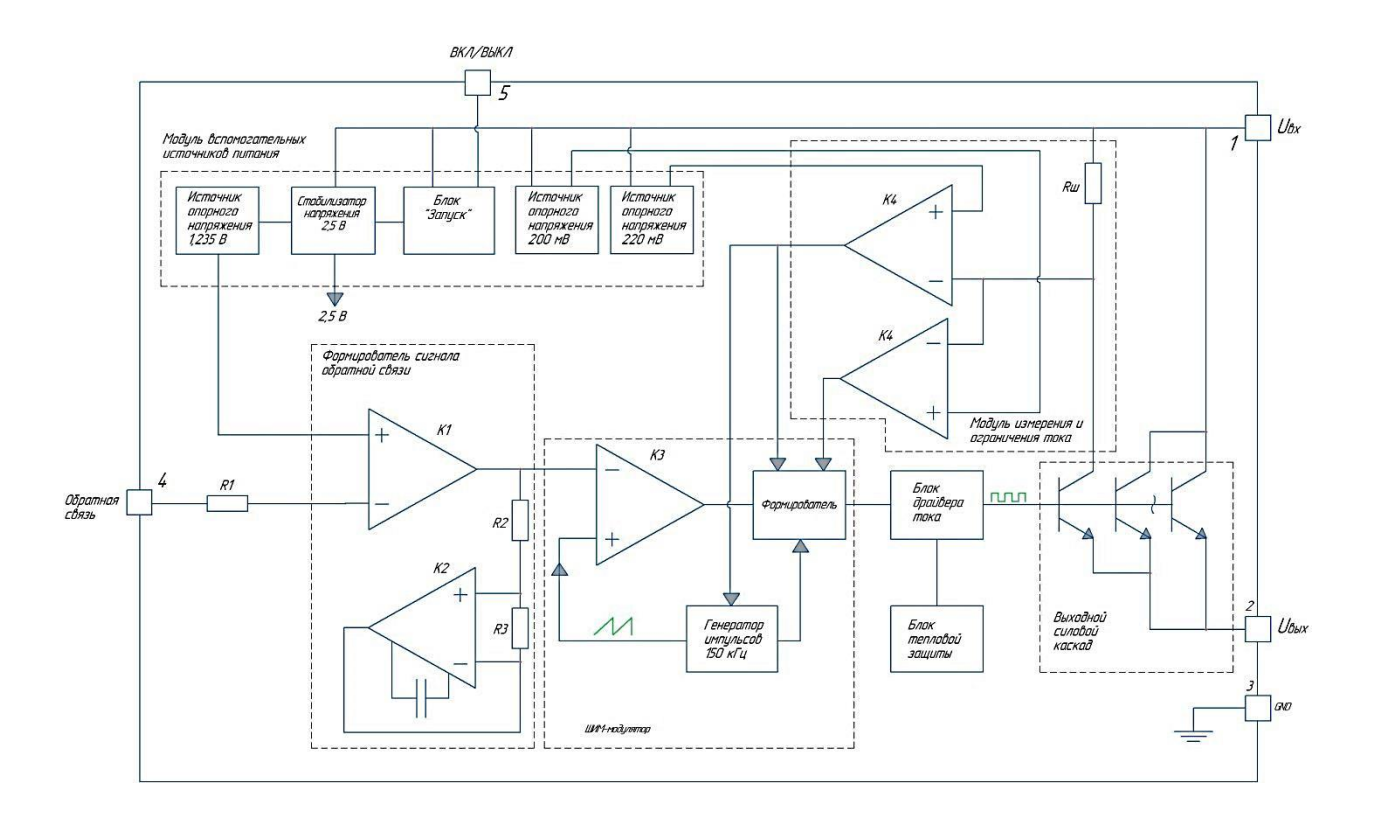

Рисунок 10 – Структурная схема микросхемы LM2596S-HVS

Сигнал обратной связи (напряжение с внешнего делителя напряжения R3-R4, то есть напряжение, соответствующее требуемому выходному напряжению, в нашем случае это  $U_{BMI} = 3...24$  В) поступает на вход компаратора К1, где сравнивается с опорными 1,235 В. Второй компаратор К2 модуля, на котором собран операционный усилитель, используется как повторитель опорного напряжения, его выход соединен с инвертирующим входом компаратора К1. Напряжение на выходе компаратора К2 является опорным для прямого входа компаратора К1. Выводы второго компаратора К2 соединены с выводами компаратора К1 через резистивный делитель состоящий из сопротивлений R2 и R3. Часть выходного напряжения компаратора К1 сравнивается с опорным напряжением на прямом входе компаратора К2. Если напряжение больше опорного, то операционный усилитель на компараторе К2 уменьшает напряжение на выходе, а если меньше, то увеличивает. Таким образом выполняется стабилизация напряжения на выходе модуля «Формирователь сигнала обратной связи».

Так как микросхема является импульсным источником питания, то ее работа осуществляется на определенной частоте. Опорная частота  $f_{\text{on}}=150$ кГц задается блоком «Генератор импульсов». ШИМ-регулятор в зависимости от уровня сигнала обратной связи (от уровня выходного напряжения) задает определенную частоту ШИМ. Чем выше нагрузка, тем больше выходное напряжение. Сформированное таким образом напряжение с ШИМ поступает в блок «Драйвер тока» в котором преобразуется в управляющие сигналы для баз выходных транзисторов.

В микросхеме предусмотрено две встроенных защиты. Первая защита от перегрузки, обеспечивается модулем измерения и ограничения тока, собранным на двух компараторах К4 и К5. Измерение тока нагрузки выполняет Rш (высокоточный резистор). Падение напряжения на данном шунте одновременно подается на инвертирующие входы компараторов К4 и К5. На прямой вход компаратора К4 подается опорное напряжение опорное напряжение U=0,22 В. На прямой вход компаратора К5 подается опорное напряжение опорное напряжение U=0,2 В. При возникновении перегрузки, соответствующей падению напряжения на шунте Rш  $U_{\text{Rm}}$  200 мB, происходит двукратное снижение предельного тока для выходных ключей. При возникновении перегрузки, соответствующей падению напряжения на шунте Rш  $U_{\text{Rm}}$  = 220 мВ, что соответствует току 3А, происходит отключение генератора импульсов и на выходе микросхемы напряжение отсутствует.

Для защиты от перегрева используется блок тепловой защиты. Как только температура микросхемы достигает 105°С, блок формирует сигнал для драйвера тока и также происходит полное отключение микросхемы.

Электрическая принципиальная схема DC/DC преобразователя показана на рисунке 11.

![](_page_29_Figure_2.jpeg)

Рисунок 11 - Электрическая принципиальная схема DC/DC преобразователя

Исходными данными к расчету являются:

- $-U_{\text{BMX}}=3...24 \text{ B} \text{pery}$ лируемое выходное напряжение;
- $-U_{\text{ex}}= 34 B -$  постоянное входное напряжение;
- $-I_{H, \text{MAX}} = 3A \text{MackCUMaJI bHbi }$  ток нагрузки;

 $-f_{\text{on}}=150 \text{ k} \Gamma \text{H}$  – частота переключения.

Уровень выходного напряжения зависит от опорного напряжения микросхемы Uоп=1,23В и соотношения резистивного делителя на R3 и R4, причем R3 смд-резистор, постоянный, высокоточный (погрешность не более 1%), а R4 является переменным подстроечным. Формула отражающая данное соотношение:

$$
U_{\text{BbIX}} = U_{\text{on}} \cdot \left(1 - \frac{R_4}{R_3}\right),\tag{30}
$$

где  $U_{\text{on}} = 1,23 \text{ B} - \text{onophoe}$  напряжение микросхемы [29].

Из формулы (30) получаем формулу для определения величины подстроечного резистора R4:

$$
R_4 = R_3 \cdot (\frac{U_{\text{BbIX}}}{U_{\text{on}}} - 1). \tag{31}
$$

При расчете делителя зададимся номинальным значением  $R_3 =$ 1 кОм, точностью 1%. Данное значение невысокого номинала минимизирует наводки шума на чувствительном контакте обратной связи. Определяем минимальное и максимальное значение подстроечного резистора:

$$
R_{4,min} = 1000 \cdot \left(\frac{3}{1.23} - 1\right) = 1439 \text{ OM},
$$
  

$$
R_{4,maxc} = 1000 \cdot \left(\frac{24}{1.23} - 1\right) = 18512 \text{ OM}.
$$

Выбираем резистор переменного сопротивления PTV09A-4225F-B203, 0…20 кОм [26].

Выбор индуктивности L1.

Рассчитывается постоянная индуктивности Е ∙ Т, В ∙ мкс, по формуле:

$$
E \cdot T = (U_{\text{bx}} - U_{\text{bblx}} - U_{\text{Hac}}) \cdot \frac{U_{\text{bblx}} + U_{VD}}{U_{\text{bx}} - U_{\text{Hac}} + U_{VD}} \cdot \frac{1000}{150},
$$
(32)

где  $U_{\text{Hac}}$  – внутреннее напряжение насыщения p-n перехода, B. Принимаем по [29]  $U_{\text{\tiny Hac}} = 1.16 \text{ B}$ ;

150 – тактовая частота микросхемы, кГц;

 $U_{\text{BX}}$  – напряжение на входе DC/DC преобразователя, определяется по формуле (33);

 $U_{VD} = 0.5 B - \text{npsmoe naqeme hanряжения на диоде.}$ 

$$
U_{\text{bx}} = U_{\text{b}L} V \cdot \sqrt{2} \,, \tag{33}
$$

где  $U_{\text{BbIX},\text{TV}} = 24 \text{ B} - \text{H}$ апряжение на выходе трансформатора TV.

$$
U_{\text{bx}} = 24 \cdot \sqrt{2} = 33,8 \text{ B}
$$
  
E \cdot T = (33,8 - 24 - 1,16) \cdot \frac{24 + 0,5}{33,8 - 1,16 + 0,5} \cdot \frac{1000}{150} = 38,58 \text{ B} \cdot \text{MKC}

По графику на рисунке 12 для рассчитанного значения Е ∙ Т = 38,58 В ∙ мкс и тока нагрузки 3 А определяем номинальное значение индуктивности и ее тип.

![](_page_31_Figure_7.jpeg)

Рисунок 12 – Зависимость размера индуктивности от ее постоянной и тока нагрузки

Для этого необходимо провести две линии: горизонтальную линию на уровне 38,58 В ∙ мкс и вертикальную линию на уровне 3А. Их пересечение определяет номинал индуктивности 47 мкГн и код катушки индуктивности L39.

Выбор выходного конденсатора С5.

В диапазоне напряжений до 36В и токе нагрузке до 3А наилучшие результаты обеспечиваются электролитичсекими или твердотельными танталовыми конденсаторами с низким ESR от 82 мкФ до 820 мкФ. Этот конденсатор должен быть расположен на плате как можно ближе к микросхеме с применением коротких выводов конденсатора и коротких медных дорожек. Номинальное напряжение конденсатора должно быть не менее чем в 1,5 раза быть больше чем выходное напряжение, что необходимо для удовлетворения требований низкого ESR, необходимого для низкий пульсаций выходного напряжения. По таблице 3 [29] принимаем для Uвых=24В конденсатор емкостью 220 мкФ: ECAP (К50-35), 220мкФ, 63В, 105°C, 20%, 10x17мм P:5мм [25].

Выбор конденсатора прямой связи С4.

Дополнительный компенсационный конденсатор С4 должен иметь емкость от 100 пФ до 33 нФ. Он подключается параллельно подстроечному резистору R4 и обеспечивает дополнительную стабильность при высоких выходных напряжениях, низких входных и выходных напряжениях и/или выходных емкостей с очень низким ESR, таких как твердые танталовые конденсаторы. Конденсатор С4 может быть может быть керамическим, пластиковым, серебряно-слюдяным и из других материалов. Емкость конденсатора С4 рассчитывается по формуле:

$$
C_{FF} = \frac{1}{31 \cdot 10^{3} \cdot R_{4 \text{.max}}}.
$$
\n
$$
C_{FF} = \frac{1}{31 \cdot 10^{3} \cdot 18512} = 174 \text{ m}\Phi.
$$
\n(34)

Выбираем конденсатор типа CC0603JRNPO9BN181, керамический ЧИП конденсатор, 180 пФ, 50В, размер 0603, NPO 5%.

Выбор конденсатора прямой связи С4.

Для стабильной работы импульсного преобразователя c хорошей ESR (эквивалентное последовательное сопротивление) алюминиевый или цельный танталовый обходной конденсатор необходим между входным контактом и заземляющим контактом, чтобы предотвратить большие переходные скачки напряжения, которые могут появиться на входе. Он должен располагаться рядом с микросхемой и использовать короткие выводы. У большинства электролитических конденсаторов значение емкости уменьшается, а ESR увеличивается с понижением температуры. Для надежной работы при температурах ниже −25°C могут потребоваться большие значения входного конденсатора.

Важным параметром входного конденсатора является среднеквадратичное значение входного тока. Конденсаторы, которые физически большие и имеют большая площадь поверхности обычно имеет более высокий допустимый среднеквадратический ток. Для обеспечения максимального срока службы конденсатора, среднеквадратичное значение пульсирующего тока конденсатора должно быть примерно равно ½ постоянного тока нагрузки. При токе нагрузки 3А необходим конденсатор со среднеквадратичным током не менее 1,5 А. Выбор произведем по графику на рисунке 13 для принятого значения среднеквадратичного тока RSM=1500 mA и входным напряжением Uвх=33,8 В. Для этого необходимо провести две линии: горизонтальную линию на уровне 1500 мА и вертикальную линию на уровне 33,8 В. Их пересечение определяет номинал емкости 680 мкФ. Для выбора номинального напряжения входного конденсатора необходимо Uвх увеличить на 50%. Таким образом  $U_{c,min} = 33.8 \cdot 1.5 = 50.7$  В. Так как данное напряжение превысило стандартное значение 50В, принимаем следующее большее значение напряжения – 63В. Выбираем конденсатор Ecap 680/63V 0612/EWH1JM470E12OT [27].

![](_page_34_Figure_0.jpeg)

Рисунок 13 – Выбор входного конденсатора

Защитный диод VD3.

Микросхема LM2596 представляет собой понижающий преобразователь. Это требует наличие быстродействующего диода для обеспечения обратного пути для тока индуктора когда схема выключается. Этот диод должен быть расположен близко к микросхеме, соединяться с ней с помощью коротких проводников печатной платы, чтобы избежать проблем с электромагнитными помехами. Рекомендуется использовать диод Шоттки диод сверхбыстрого восстановления [24]. Поскольку выпрямительные диоды являются очень значительными источниками потерь в импульсных источниках питания, выбор выпрямителя, наилучшим образом вписывающийся в конструкцию преобразователя, представляет собой важный процесс. Диоды Шоттки обеспечивают лучшую производительность из-за их быстрой скорости переключения и низкого уровня прямого падения напряжения. Они обеспечивают наилучшую эффективность, особенно при низких уровнях напряжения (5,0 В и ниже). Альтернативой диодам Шоттки являются диоды Fast-Recovery или Ultra-Fast Recovery [28]. Таким образом, стандартные выпрямительные диоды 50/60 Гц, такие как серия 1N4001 или серия 1N5400 не подходят. Выбор произведем по таблице 2 [29] в которой приведен список подходящих диодов для LM2596. Выбираем исходя из более низкой стоимости: 1N5825, 5A, 40В [30].

### <span id="page-35-0"></span>**2.5 Расчет и выбор элементов блока измерения**

Для измерения выходных параметров напряжения и тока ЛБП используем стандартный цифровой амперметр/вольтметр, работающие с шунтом 75ШМП1-50-0,5: М4001 или любой его аналог (см. рисунок 14).

![](_page_35_Figure_3.jpeg)

Рисунок 14 – Цифровой амперметр/вольтметр и схема его подключения

Выводы.

Рассчитанные и выбранные элементы ЛБП полностью удовлетворяют заданным параметрам блока питания, обладают высокой надежностью и долговечностью.

# <span id="page-36-0"></span>**3 Разработка конструкции лабораторного источника питания**

Каркас корпуса ЛБП собирается из металлического профиля 10х10х1,0 мм. Между собой профиля соединены с помощью вытяжных заклепок. Сверху каркас обшит пластиковыми листами толщиной 3 мм. Для повышения прочности угловые стыки усилены термоклеем. Размеры корпуса, для размещения всех элементов составляют: ширина 220 мм, высота 130 мм, глубина 200 мм. Лицевая панель стенда показана на рисунке 15.

![](_page_36_Figure_2.jpeg)

Рисунок 15 – Лицевая панель стенда

Внутри корпуса выполнены необходимые силовые элементы для крепления трансформатора, печатных плат. Закреплена дин-рейка для крепления на ней соответствующего электрооборудования. Подключение стенда к электрической сети выполнено стандартными разъемами, применяемыми на компьютерных блоках питания: шнур сетевой, штекер IEC

C14 - гнездо IEC C13, длина 1.8 м, 6 А, сечение 3x0,75 мм², 6 А; шнур IEC C14-гн IEC C13/1,8м/сечение 3x0. Для дополнительной защиты к металлическому каркасу присоединен болт заземления, выведенный наружу в задней части ЛБП. С его помощью металлический каркас можно подключить к системе заземления, при ее наличии в лаборатории. Это будет дополнительной защитой сотрудников при возникновении нештатных ситуаций. Для регулирования уровня выходного напряжения служит выведенная ручка переменного резистора. От минимального напряжения до максимального выполняется один оборот. Для запуска блока питания в работу служит рычаг управления автоматического выключателя. При его переводе в верхнее положение питание включается. Наличие питания можно проверить по лицевой части кнопки-вольтметра, расположенной справа от вводного автомата. Реле тока позволяет настроить защиту от перегрузки на любой уровень от 0,1 до 3 А. Кнопка красного цвета слева от вольтметра/амперметра служит для повторного запуска блока питания в работу в случае срабатывания защиты от короткого замыкания.

Выводы.

Конструкция лабораторного стенда практична, выполнена из доступных, недорогих материалов, без применения какого-либо специального инструмента. Все необходимые органы управления выведены на лицевую панель. Как пользоваться стендом интуитивно понятно.

#### <span id="page-38-0"></span>**4 Технология изготовления печатных плат**

#### <span id="page-38-1"></span>**4.1 Конструирование печатных плат**

К печатным платам предъявляются следующие требования: поверхность печатных плат не должна иметь пузырей, вздутий, посторонних включений, сколов, выбоин, трещин и расслоений материала основания, снижающих электрическое сопротивление и прочность изоляции.

«Толщина печатной платы ограничена. Она выбирается в зависимости от требований, предъявляемых к конструкции изделия, метода изготовления платы, веса и габаритов устанавливаемых элементов и в подавляющем большинстве случаев не превышает 3 мм. В соответствии с международными требованиями номинальная толщина печатной платы может быть следующая: 0,2; 0,5; 0,8; (1,0); (1,2); 1,6; (2,0); 2,4; 3,2; 6,4 мм (величины, указанные в скобках, допускаются, но не рекомендуются)» [8].

«Координатная сетка определяет размещения навесных и печатных элементов на плате, а также требования к технологическому оборудованию, оснастке и контрольной испытательной аппаратуре. В нашей стране принята координатная сетка с основным шагом 2,5 мм. Допускается координатная сетка с дополнительным шагом 1,25мм и 0,5 мм.

Преимущество при разработке отдаётся малогабаритным платам, так как крупногабаритные печатные платы имеют малую механическую прочность и сложны в изготовлении.

При определении габарита платы рекомендуется выбирать соотношение размеров сторон: 1:1; 1:2; 2:3; 2:5. Для плат с размером большей стороны до 180 мм в отдельных случаях допускается соотношение сторон до 1:4» [9].

Чертежи печатных плат выполняются в масштабах 1:1; 2:1; 4:1; 5:1; 10:1.

«По краям печатной платы следует оставлять технологическую зону шириной  $1, 5 - 2$  мм. В технологической зоне не рекомендуется размещение печатных проводников, переходных, технологических или установочных отверстий.

Отверстия на печатной плате следует располагать таким образом, чтобы наименьшее расстояние между внешним контуром платы и краем отверстия было не менее толщины платы.

Минимальные размеры контактных площадок определяют, как правило, исходя из номинального диаметра отверстия. Диаметры монтажных и переходных отверстий необходимо выбирать равными: 0,5; 0,8; 1,0; 1,3; 1,5; 1,8; 2,0; 2,4» [10].

Ширина печатных проводников определяется следующими основными параметрами:

допустимой токовой нагрузкой;

 допустимой температурой нагрева печатного проводника под максимально-допустимой токовой нагрузкой;

толщиной печатных проводников;

разрешающей способностью технологии изготовления печатных плат.

### <span id="page-39-0"></span>**4.2 Технология производства печатных плат**

Современные промышленные способы изготовления печатных плат основаны на использовании фольгированных диэлектриков, т.е. на получении токопроводного рисунка схемы методом травления. Разновидности способов сводятся к методу получения рисунка, например, фото способом или трафаретной печатью.

«Существуют два основных промышленных способов изготовления печатных плат:

- способ травления фольгированного диэлектрика без металлизации отверстий. Применяется, главным образом, для изготовления односторонних печатных плат;

- способ травления двустороннего фольгированного диэлектрика с электрохимической металлизацией отверстий. Применяется для изготовления двусторонних печатных плат» [9].

При изготовлении односторонних печатных плат для нанесения рисунка схемы широко используется метод трафаретной, или сетчатой печати и последующее травление фольги. Изготовление печатных плат таким способом получило в промышленности название сеточно-химического метода.

«Сеточно-химический метод имеет две разновидности:

- позитивный вариант;

- негативный вариант.

При изготовлении двусторонних печатных плат, главным образом, используется метод фотопечати с последующим травлением, т.е. фотохимический метод. Отверстия же в плате металлизируются электрохимическим методом. Таким образом, при изготовлении двусторонних печатных плат используются два метода – фотохимический и электрохимический, поэтому этот метод получил название комбинированного метода» [10].

Весь процесс изготовления плат складывается из следующих основных технологических операций:

- раскрой материала и изготовление заготовок плат;

- нанесение рисунка схемы кислотостойкой краской;

- травление схемы;

- удаление защитного слоя краски;

- крацовка;

- нанесение защитной эпоксидной маски;

- горячее лужение мест пайки;

- штамповка;

- маркировка.

# <span id="page-41-0"></span>**4.3 Технология изготовления печатных плат лабораторного источника питания**

Как и в любом импульсном регуляторе, расположение очень важно. Быстрое холостое переключение токов, связанных с индуктивностью проводки, может генерировать переходные процессы напряжения, которые могут вызвать проблемы, Для минимальной индуктивности и контуров заземления провода, обозначенные жирными линиями, должны быть широкими печатными дорожками и должны быть как можно короче. Для достижения наилучших результатов внешние компоненты должны располагаться как можно ближе к коммутатору, используя конструкцию заземления или одноточечное заземление.

Если используются катушки индуктивности с открытым сердечником, следует уделить особое внимание расположению и расположению катушки индуктивности этого типа. Если поток катушки индуктивности пересекает чувствительную обратную связь, путь заземления LC и дорожку выходного конденсатора, это может вызвать проблемы. Необходимо уделить особое внимание расположению резисторов обратной связи и соответствующей топологии, Физически необходимо расположить оба резистора рядом с микросхемой и проложите дорожку вдали от катушки индуктивности, особенно катушки индуктивности с открытым сердечником. Конденсатор С5 на плате DC/DC преобразователя должен быть расположен на плате как можно ближе к микросхеме, с применением коротких выводов конденсатора и коротких медных дорожек.

С учетом перечисленных рекомендаций были разработаны печатные платы AC/DC преобразователя (см. рисунок 16) и DC/DC преобразователя (см. рисунок 17).

![](_page_42_Figure_0.jpeg)

Рисунок 16 – Печатная плата AC/DC преобразователя

![](_page_42_Figure_2.jpeg)

Шелкография верх

![](_page_42_Figure_4.jpeg)

![](_page_42_Figure_5.jpeg)

Рисунок 17 – Печатная плата DC/DC преобразователя

Выводы.

Разработанные печатные платы отвечают всем современным требованиям, при их производстве планируется применять самые современные материалы и технологии.

#### **Заключение**

<span id="page-43-0"></span>В представленной выпускной работы разработана проектная документация для создания лабораторного источника питания с регулируемым напряжение 0…24В и мощностью нагрузки до 3А. Лабораторный источник питания содержит следующие функциональные блоки:

- модуль понижения напряжения;

- преобразователь AC/DC;

- преобразователь DC/DC;

- блок измерения;

- блок защиты от КЗ и перегрузки.

Понижение уровня напряжения сети до низковольтных 24В происходит с помощью трансформатора ОСМ1 0,25 380/220-220-110-36-24-12-5, который помимо этого выполняет функцию гальванической развязки между сетью и источником питания. В блоке преобразования переменного тока в постоянный, выпрямление происходит с помощью выпрямительных мостов KBU6B. Сглаживание пульсаций выпрямленного напряжения производится электролитическими конденсаторами ECAP 2200 мкФ. Преобразователь DC/DC собран на микросхеме LM2596S-HVS. В блоке измерения применен цифровой амперметр/вольтметр с пределами измерения напряжения 0-100В, тока 0-50А модели М4001. В качестве шунта применили шунт 75ШМП1-50- 0,5 класса точности 0,5. В блоке защиты от короткого замыкания и перегрузки применены две ступени защиты. Первая ступень защиты от короткого замыкания реализована на миниатюрном электромагнитном реле RL. Вторая ступень защиты от перегрузки реализовано с применением реле контроля тока РКТ-3.

Рассчитанные и выбранные элементы полностью удовлетворяют заданным параметрам лабораторного источника питания, обладают высокой надежностью и долговечностью.

### **Список используемых источников**

<span id="page-44-0"></span>1. Источник питания. Виды источников питания [Электронный ресурс] / Информационный ресурс «Стабилизатор.РФ» URL: https://www.xn-- 80aacyeau1asblh.xn--p1ai/reference/terminology/229-power-supply (дата обращения 16.01.2023)

2. Источник питания лабораторные [Электронный ресурс] / Информационный ресурс «Микромир электроникс» URL: https://micromirnn.ru/publ/8 (дата обращения 17.01.2023)

3. Источников вторичного электропитания [Электронный ресурс] / URL: https://ppt-online.org/220346 (дата обращения 18.01.2023)

4. Импульсный источник питания, теория и простые схемы [Электронный ресурс] / Технический портал «QRZ.ru» URL: https://www.qrz.ru/schemes/contribute/power/impul-snye-istocniki-pitaniateoria-irostyeshemy.html#:~:text=%D0%98%D0%BC%D0%BF%D1%83%D. (дата обращения 20.01.2023)

5. Импульсные источники питания [Электронный ресурс] / Информационный ресурс «ПромАир» URL: https://promair.by/interesnoznat/impulsnye-bloki-pitaniya/ (дата обращения 22.01.2023)

6. Лабораторный блок питания с управлением на Ардуино [Электронный ресурс] / URL: http://www.fablabcfuv.ru/?p=364 (дата обращения 23.01.2023)

7. Диодный мост RS602 [Электронный ресурс] / Информационный ресурс «RadioLibrary» URL: https://www.radiolibrary.ru/reference/diod-bridgeimp/rs602.html 26.01.2023)

8. Печатные платы [Электронный ресурс] / Информационный ресурс «PCBtechnology» URL: http://www.pcbtech.ru/pages/view\_article/23 (дата обращения 10.02.2023)

9. Печатные платы Резонит [Электронный ресурс] / Официальный сайт компании «Резонит» URL: https://www.rezonit.ru/ (дата обращения 11.02.2023)

10. Разновидности печатных плат [Электронный ресурс] / Информационный ресурс «ОЭС» URL: https://oessp.ru/articles/raznovidnostipechatnykh-plat/ (дата обращения 13.02.2023)

11. ГОСТ Р 21.1101-2013 «СПДС. Общие требования к проектной и рабочей документации».

12. Постановление Правительства РФ от 18.02.2008 №87 «О составе разделов проектной документации и требованиях к их содержанию». [Электронный ресурс] / URL: http://www.consultant.ru/document/ cons\_doc\_LAW\_75048/ (дата обращения 20.01.2023).

13. Расчет бустерной схемы для получения максимальной мощности от источника питания [Электронный ресурс] / Электронный журнал «Хабр» URL:<https://habr.com/ru/post/191428/> (дата обращения 16.01.2023)

14. Активно-индуктивная нагрузка [Электронный ресурс] / Электронная энциклопедия нефти и газа. URL: <https://www.ngpedia.ru/id169843p3.html>(дата обращения 14.02.2023)

15. Действующее, среднеквадратичное, эффективное напряжение или ток [Электронный ресурс] / Информационный ресурс «Electrik Info». URL: [http://electrik.info/main/school/1321-deystvuyuschee-srednekvadratichnoe](http://electrik.info/main/school/1321-deystvuyuschee-srednekvadratichnoe-effektivnoe-napryazhenie-i-tok.html)[effektivnoe-napryazhenie-i-tok.html](http://electrik.info/main/school/1321-deystvuyuschee-srednekvadratichnoe-effektivnoe-napryazhenie-i-tok.html) (дата обращения 12.02.2023)

16. IGBT транзистор. Принцип работы и применение [Электронный ресурс] / Информационный ресурс «Go Radio». URL: [https://go-radio.ru/igbt](https://go-radio.ru/igbt-transistor.html)[transistor.html](https://go-radio.ru/igbt-transistor.html) (дата обращения 10.02.2023).

17. Сериков А.В. Расчет трансформаторов малой мощности : учеб. пособие / А.В. Сериков.- Комсомольск-на-Амуре : ФГБОУ ВПО «КнАГТУ»,  $2018. - 72$  c

18. Устройство компьютерных блоков питания и методика их темтирования [Электронный ресурс] / Информационный ресурс «3DNews» URL: https://3dnews.ru/911366/ustroystvo-kompyuternih-blokov-pitaniya-imetodika-ih-testirovaniya (дата обращения 10.03.2023)

19. Автоматический выключатель однополюсный IEK 2п С/ 2.5А ВА 47-29 [Электронный ресурс] / Информационный ресурс «Электрооборудование, кабель, светотехника» URL: https://ekc.ru/cena/modulnyj-avtomaticheskij-vykljuchatel-1p-c-2-5a-va-47-29-4-5ka-iekmva20-1-d25-c (дата обращения 10.02.2023)

20. Лампа вольтметр AD 26B-22DYB AC220V [Электронный ресурс] / Информационный ресурс «Алектрион» URL: https://www.alektrion.ru/catalog/svetovye-indikatory-voltmetry-i-ampermetry-2344/lampa-voltmetr-ad26b-22dyb-ac220v-zelenaya-adl21-002-1/ (дата обращения 10.02.2023)

21. Реле контроля тока РКТ-3 [Электронный ресурс] / Информационный ресурс «Meandr-shop» URL: https://meandr-shop.ru/relekontrolya-toka-rkt-3-dc16a-acdc24v-uhl4/ (дата обращения 10.02.2023)

22. Провод марки ПЭЛ. Справочные данные [Электронный ресурс] / URL: http://sales-emalprovod.ru/index.php/provod-obmotochnyj-emalprovod/58 spravochnye-dannye (дата обращения 20.03.2023)

23. Предохранитель ZH101 [Электронный ресурс] / Информационный ресурс «Chipdip» URL: https://www.chipdip.ru/product/fuse-zh101-0.800-a (дата обращения 20.02.2023)

24. Диоды Шоттки [Электронный ресурс] / Информационный ресурс «GoRadio» URL: https://go-radio.ru/diod-schottky.html (дата обращения 15.02.2023)

25. Конденсатор ECAP (К50-35), 220мкФ, 63В [Электронный ресурс] / Информационный ресурс «Ipelectron» URL: https://ipelectron.ru/katalog/elektronnye\_komponenty/passivnye\_komponenty/kon densatory\_1/kondensatory\_elektroliticheskie/kondensatory\_alyuminievye\_/ecap\_k

50\_35\_220mkf\_63v\_105\_c\_10kh20\_km\_jwco\_kondensator\_elektroliticheskiy/ (дата обращения 10.03.2023)

26. PTV09A-4225F-B203. Res Carbon Film POT 20K Ohm 20% 0.05W(1/20W) 1(Elec)/1(Mech)Turn 6mm (11.4 X 12.5 X 28.8mm) Pin Bracket Mount/Through Hole [Electronic resource] / URL: [https://go-radio.ru/igbt](https://go-radio.ru/igbt-transistor.html)[transistor.html](https://go-radio.ru/igbt-transistor.html) (дата обращения 10.03.2023).

27. Electrolytic capacitor 680/63V 0612/EWH [Electronic resource] / URL: https://sp-el.com/katalog/passive-components/capacitors/aluminium-electrolyticcapacitors/leaded-aluminium-electrolytic-capacitors/ESK106M063AC3AA/ (дата обращения 15.02.2023).

28. Our Fast/Ultra-Fast Rectifiers [Electronic resource] / URL: https://www.diodes.com/products/discrete/diodes-and-rectifiers/rectifiers/fastultrafast-rectifiers/ (дата обращения 19.02.2023).

29. LM2596 Simple Switcher. Power Converter 150 kHz. 3A Step-down Voltage Regulator. National Semiconductor Corporation [Electronic resource] / URL:<https://go-radio.ru/igbt-transistor.html> (дата обращения 12.02.2023).

30. 1N5823, 1N5824, 1N5825 [Electronic resource] / URL: https://www.microsemi.com/document-portal/doc\_view/5865-1n5823-25 datasheet (дата обращения 20.02.2023).